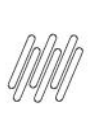

# 11644710 DLOGWMSMSP-12306 DT LENTIDÃO AO EXECUTAR A OPÇÃO "REPROCESSAR DOCUMENTO"<br>(WMSA332)

# **Sumário**

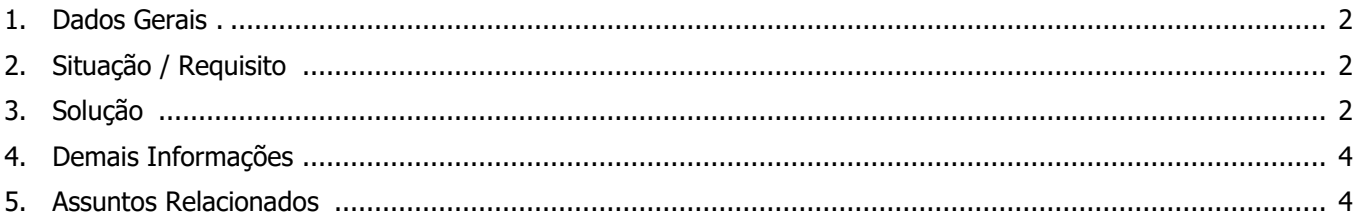

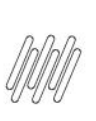

#### **11644710 DLOGWMSMSP-12306 DT LENTIDÃO AO EXECUTAR A OPÇÃO "REPROCESSAR DOCUMENTO" (WMSA332)**

## **1. Dados Gerais**

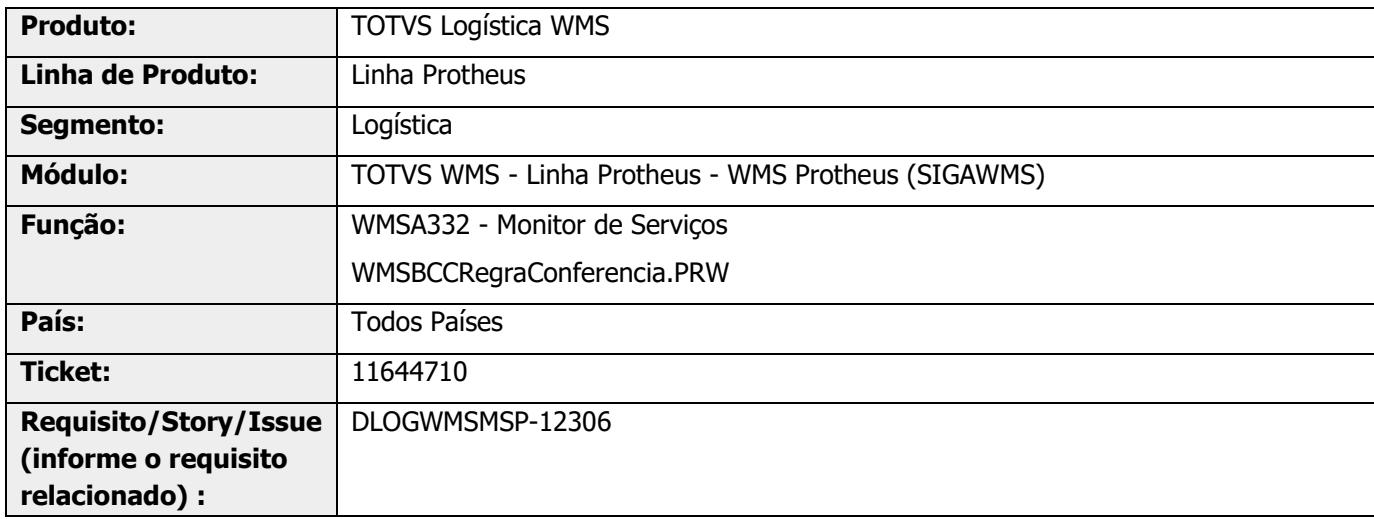

## **2. Situação / Requisito**

Na opção **Reprocessar Documentos,** o processo está levando mais de 1 hora para uma carga com cerca de 50 documentos e 1200 itens.

## **3. Solução**

Na existência de carga, o reprocessamento era efetuado para cada um dos documentos da carga que estava com regra de convocação pendente, quando o correto é executar apenas uma vez.

## **11644710 DLOGWMSMSP-12306 DT LENTIDÃO AO EXECUTAR A OPÇÃO "REPROCESSAR DOCUMENTO" (WMSA332)**

#### **Exemplo de Utilização**

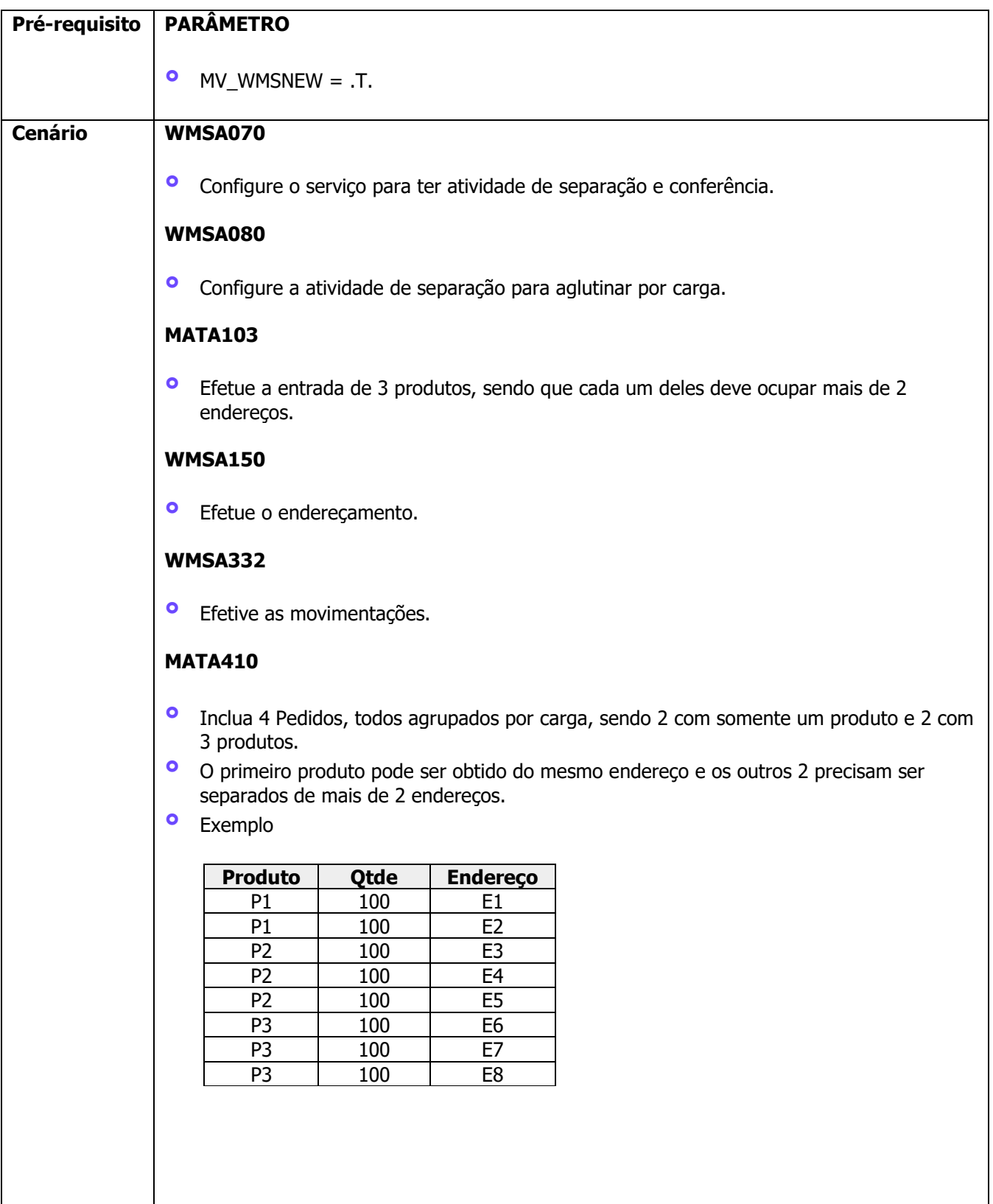

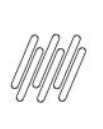

#### **11644710 DLOGWMSMSP-12306 DT LENTIDÃO AO EXECUTAR A OPÇÃO "REPROCESSAR DOCUMENTO" (WMSA332)**

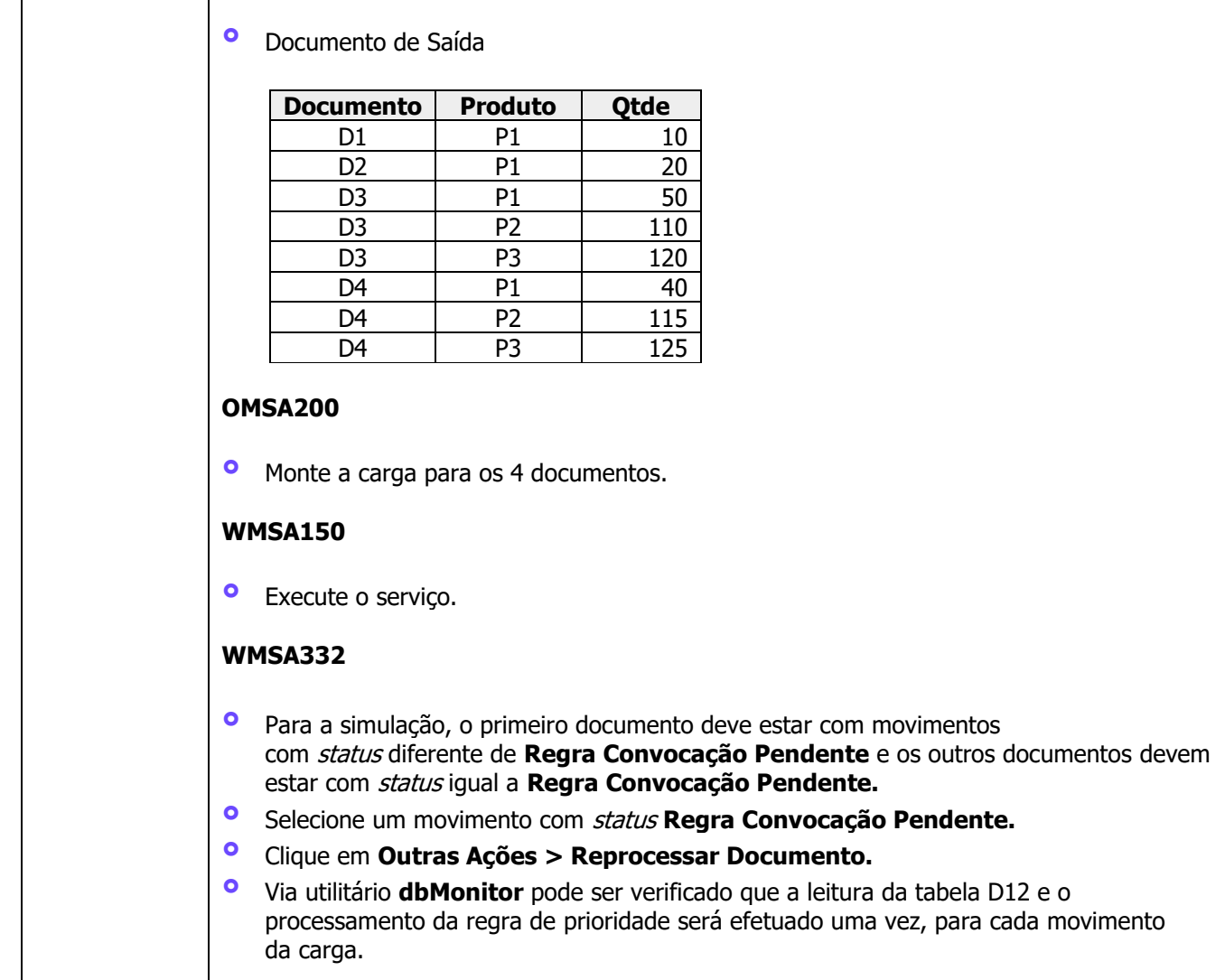

## **4. Demais Informações**

#### **Tabelas Utilizadas**

**°** D12 - Movimentos de Serviços WMS

# **5. Assuntos Relacionados**

#### **Documento de Referência**

**°** [Monitor de Serviços \(WMSA332 -](https://tdn.totvs.com/pages/viewpage.action?pageId=570047523) SIGAWMS)